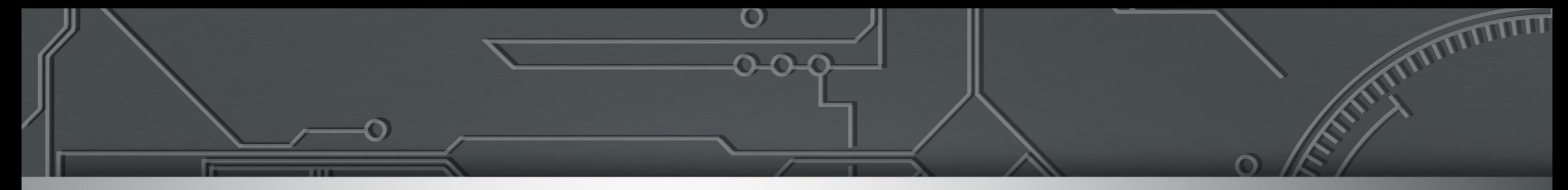

**Exploração do TV White Spaces (TVWS) para Acesso à Internet no Brasil**

### **Gestão do Espectro por Base de Dados Georreferenciada**

### Prof. Rodrigo Porto – GTEL / UFC [rodrigo@gtel.ufc.br](mailto:rodrigo@gtel.ufc.br)

**13ª Semana de Infraestrutura da Internet do Brasil – IX Fórum 17 - São Paulo, SP | 07/12/23**

registro.br nic.br cgi.br

 $\overline{\mathbb{O}}$ 

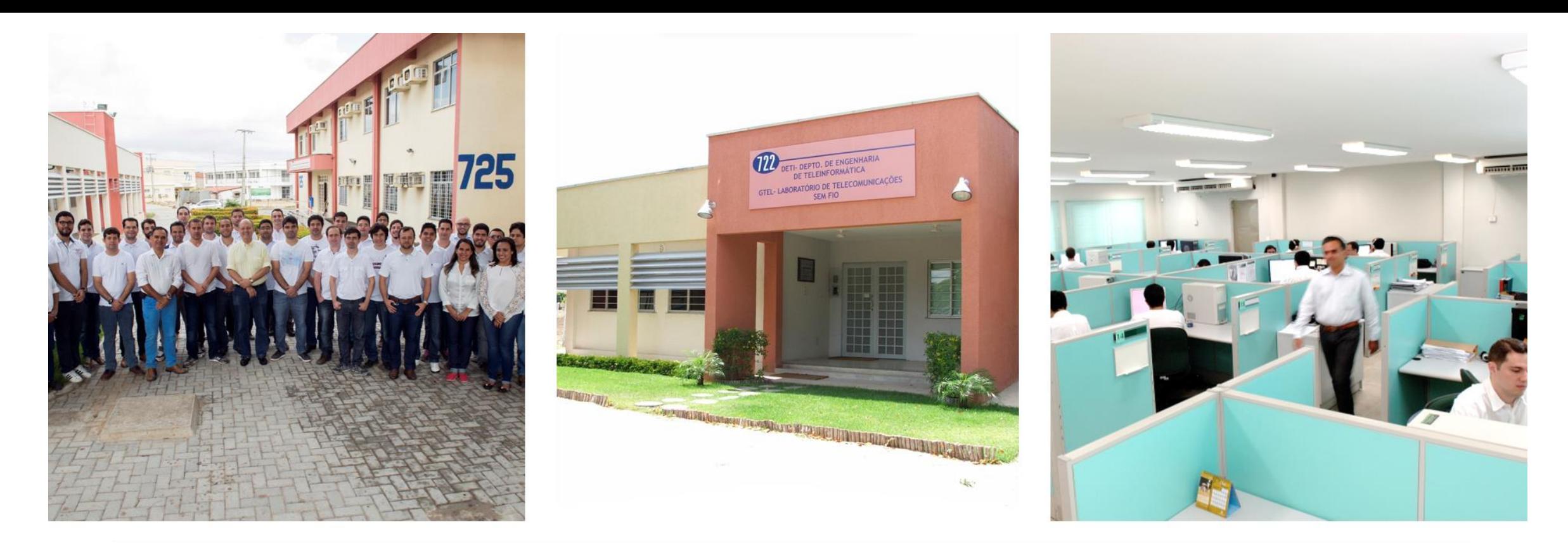

# **GTEL/UFC**

Grupo de Pesquisa em Telecom Sem Fio

- · Fundado em 2000.
- Contribuições em 3G, 4G, 5G c. 80 patentes internacionais, c. 100 mestres e doutores formados.
- Projetos e parcerias nacionais e internacionais, acadêmicas e industriais.

णगणा

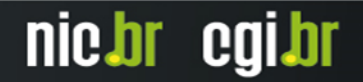

# **TV White Spaces para Acesso à Internet no Brasil** Motivação

णगाग

Conectar os desconectados **(áreas rurais, remotas e de difícil acesso)**

Disponibilidade de **espectro ocioso** na faixa de TV (pode ser utilizado em caráter secundário)

Disponíveis **novas técnicas de comunicação e gestão do espectro** que podem melhor explorar o TVWS

Analisar e sugerir adequações à **regulamentação** atual na utilização do TVWS no Brasil

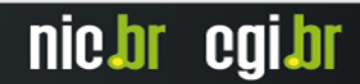

# **TV White Spaces para Acesso à Internet no Brasil** Motivação

णगाग

Conectar os desconectados **(áreas rurais, remotas e de difícil acesso)**

Disponibilidade de **espectro ocioso** na faixa de TV (pode ser utilizado em caráter secundário)

Disponíveis **novas técnicas de comunicação e gestão do espectro** que podem melhor explorar o TVWS

Analisar e sugerir adequações à **regulamentação** atual na utilização do TVWS no Brasil

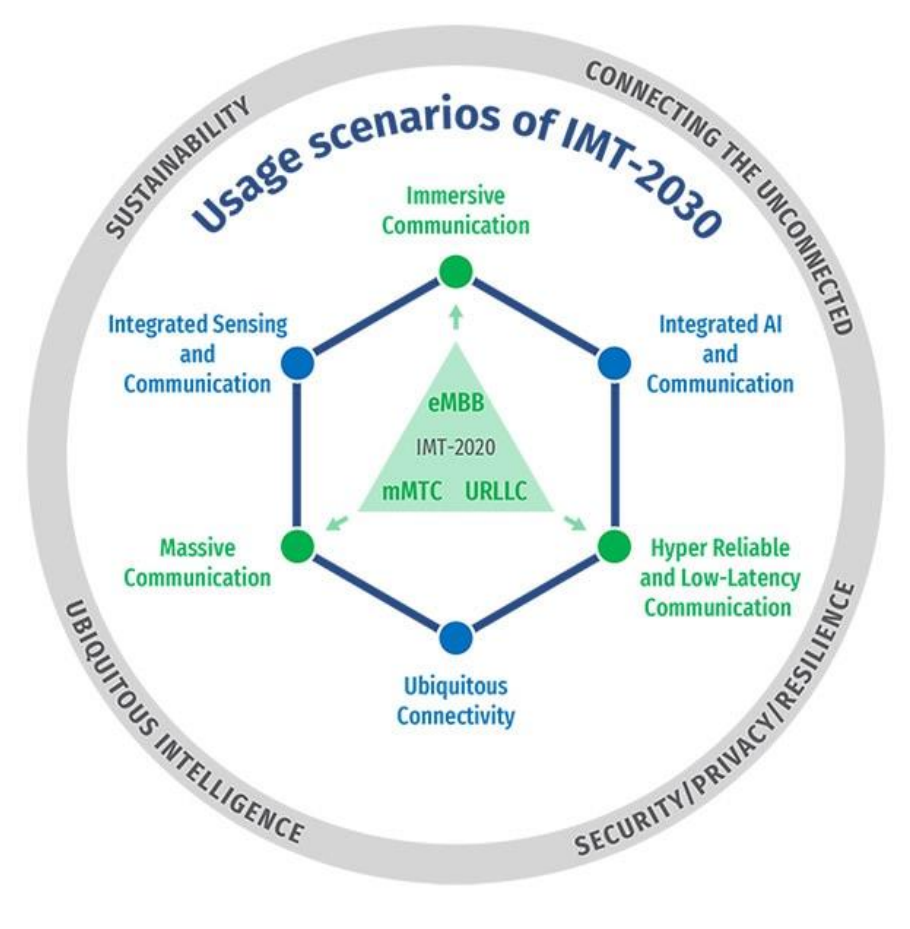

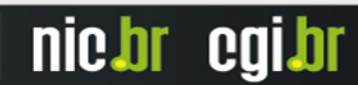

# **TV White Spaces para Acesso à Internet no Brasil** Motivação

ராரா

Conectar os desconectados **(áreas rurais, remotas e de difícil acesso)**

Disponibilidade de **espectro ocioso** na faixa de TV (pode ser utilizado em caráter secundário)

Disponíveis **novas técnicas de comunicação e gestão do espectro** que podem melhor explorar o TVWS

Analisar e sugerir adequações à **regulamentação** atual na utilização do TVWS no Brasil

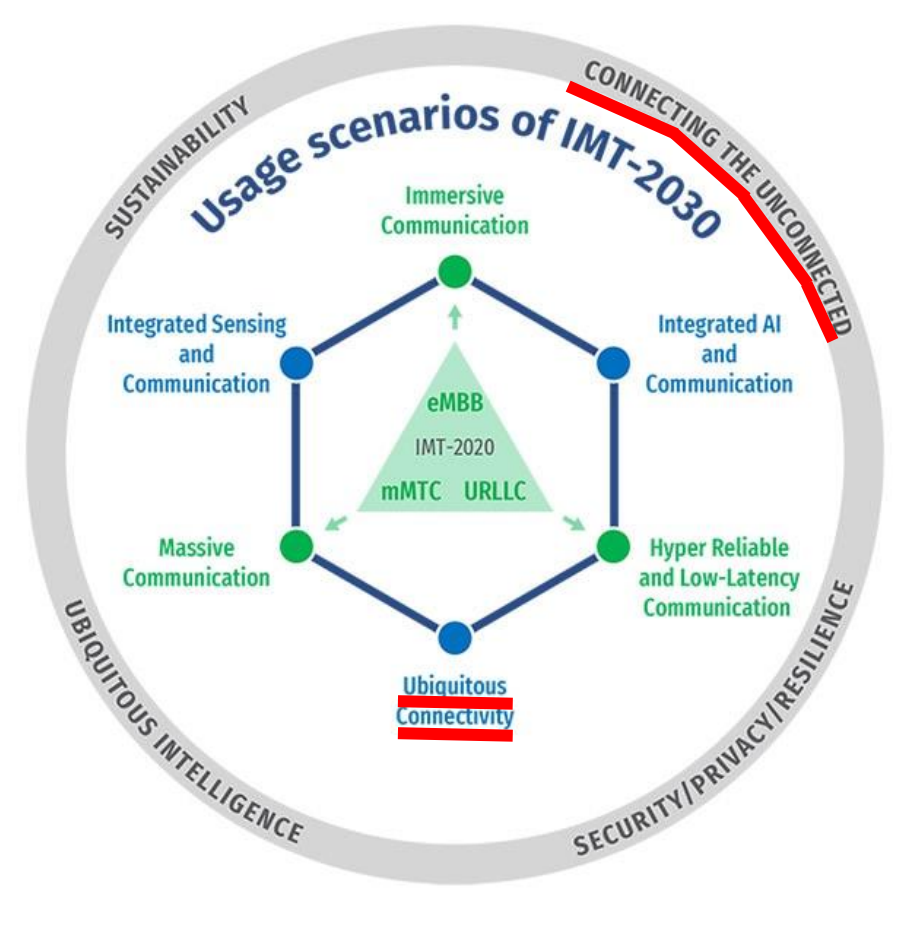

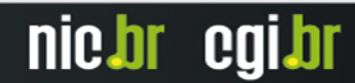

### **Príncipios do sistema de gestão do espectro via base de dados georreferenciada**

- **Limitação de interferência**
- **Proteção dos usuários primários, receptores de TV digital**
- **Possível proteção dos usuários secundários, entre mestres WSDs**

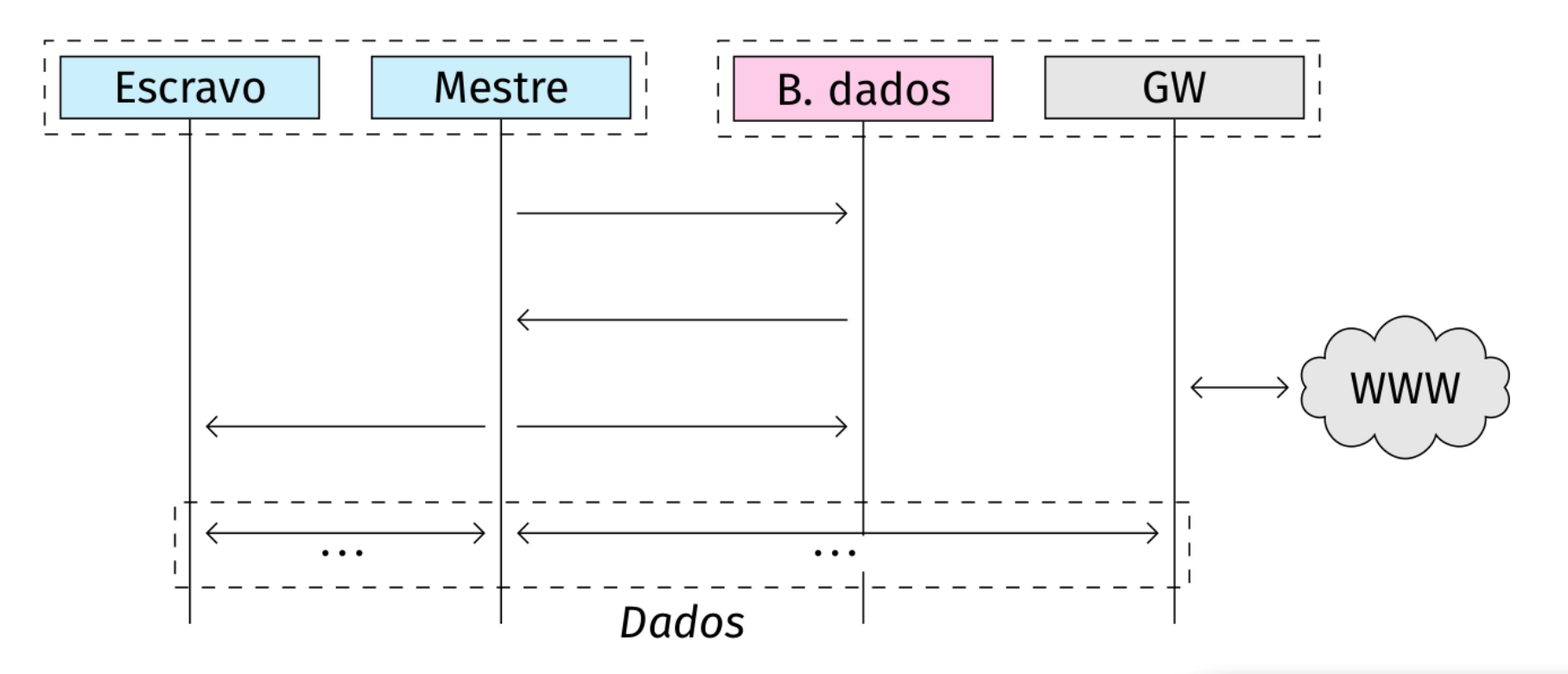

ההההו

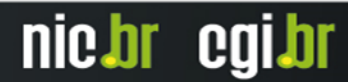

### **Arquitectura do sistema de gestão do espectro via base de dados georreferenciada**

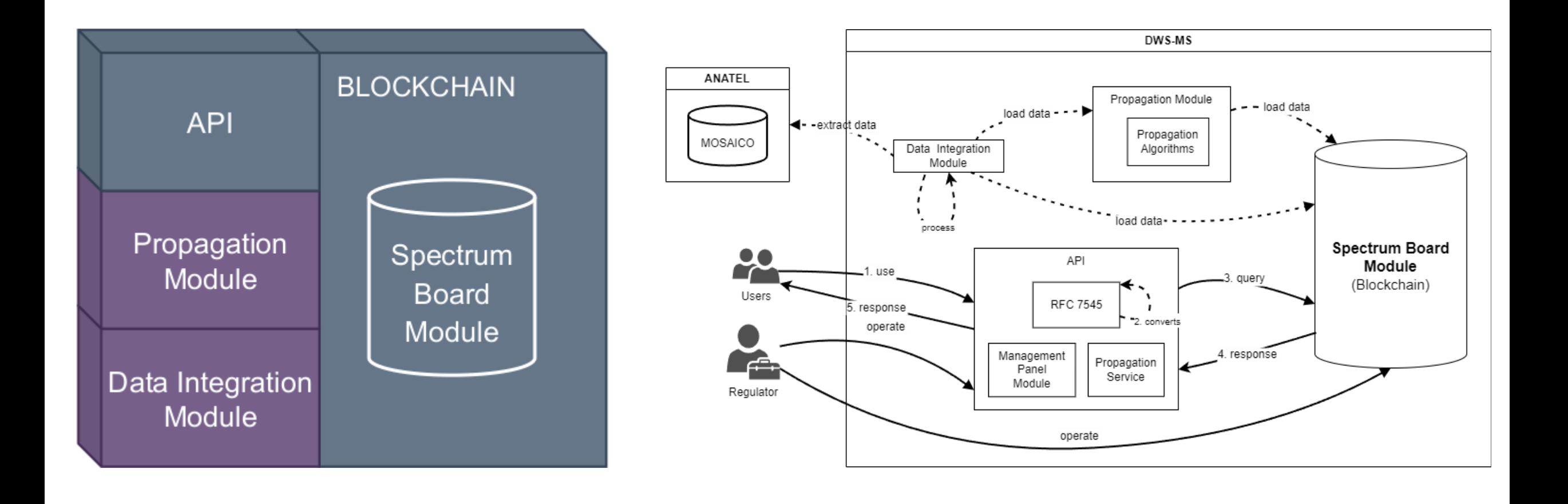

णगावा

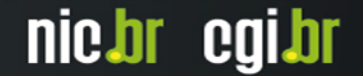

AVAIL SPECTRUM REQ (AVAIL SPECTRUM BATCH REQ)

**AVAIL SPECTRUM RESP** (AVAIL SPECTRUM BATCH RESP)

(SPECTRUM USE NOTIFY)

(SPECTRUM USE RESP)

Master Device

ההההו

#### nic.br **COIJI**

Spectrum Database

# **Protocolo e API**

- Baseado na **especificação internacional** IETF RFC 7545 (PAWS)
- Normatização global (**qualquer dispositivo** que segue a mesma especificação **funcionará no Brasil**)
- **Normatiza** a comunicação entre o mestre e a base de dados
- **Conecta** os diversos atores do sistema
- Todas as **mensagens obrigatórias** estão implementadas, algumas das opcionais também
- Atualmente, em fase de **testes/certificação** pela empresa **Fairspectrum**

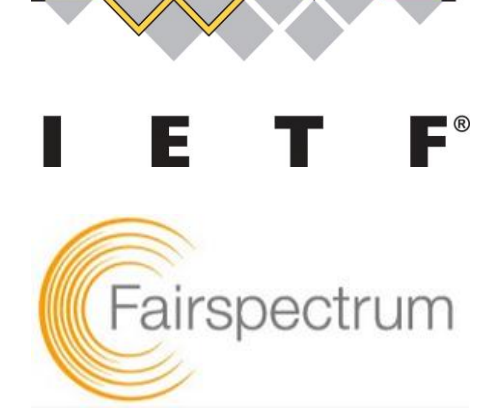

# **Módulo de Propagação**

- Calcula a **cobertura das torres de TV**  digital (proteção aos usuários primários)
- Calcula a **interferencia** (co-canal e canal adjacente) nos receptores de TV
- **Habilita ou nega** o uso do espectro (canais) para uso secundário
- Regula interferência no **sistema secundário**
- **Modelos** compatíveis com ITU-R
- Possivel integração com **sensoriamento automático** Fonte: 478119\_3b5e4d09c3344a49abaac19bbafe

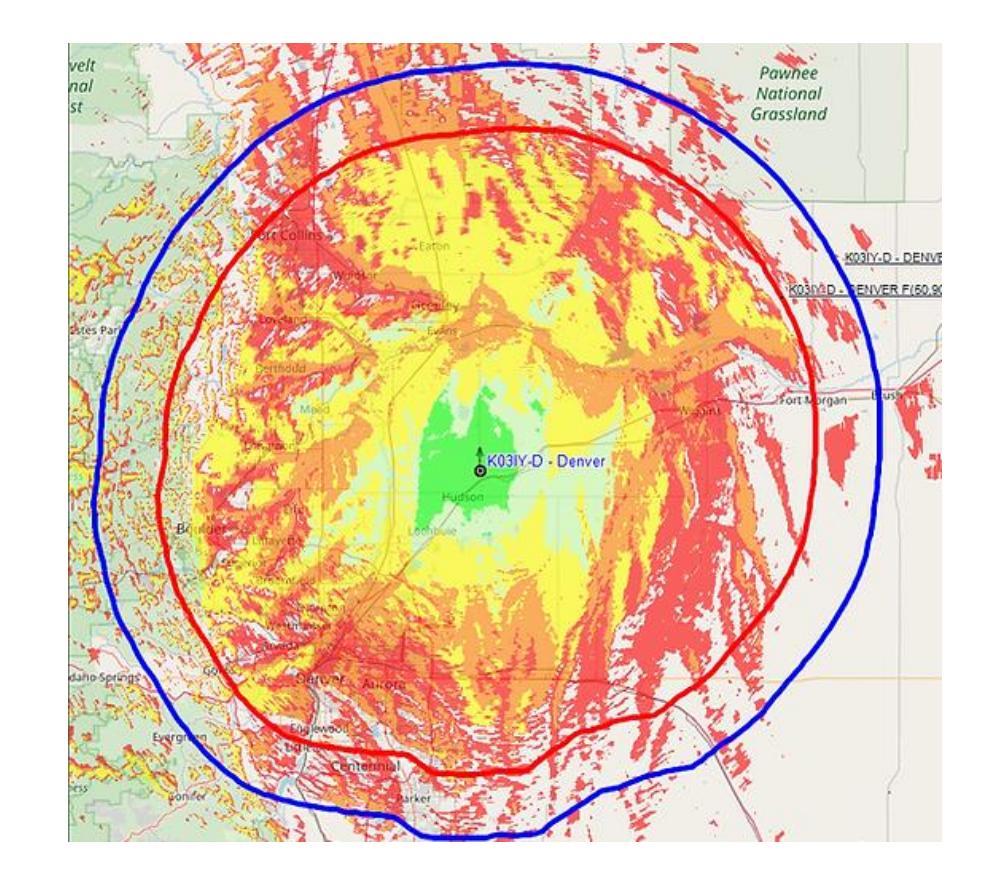

e81b~mv2.png (1000×587) (wixstatic.com)

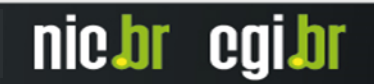

### **Módulo de Propagação** Mapa de uso dos canais da TV digital

റ

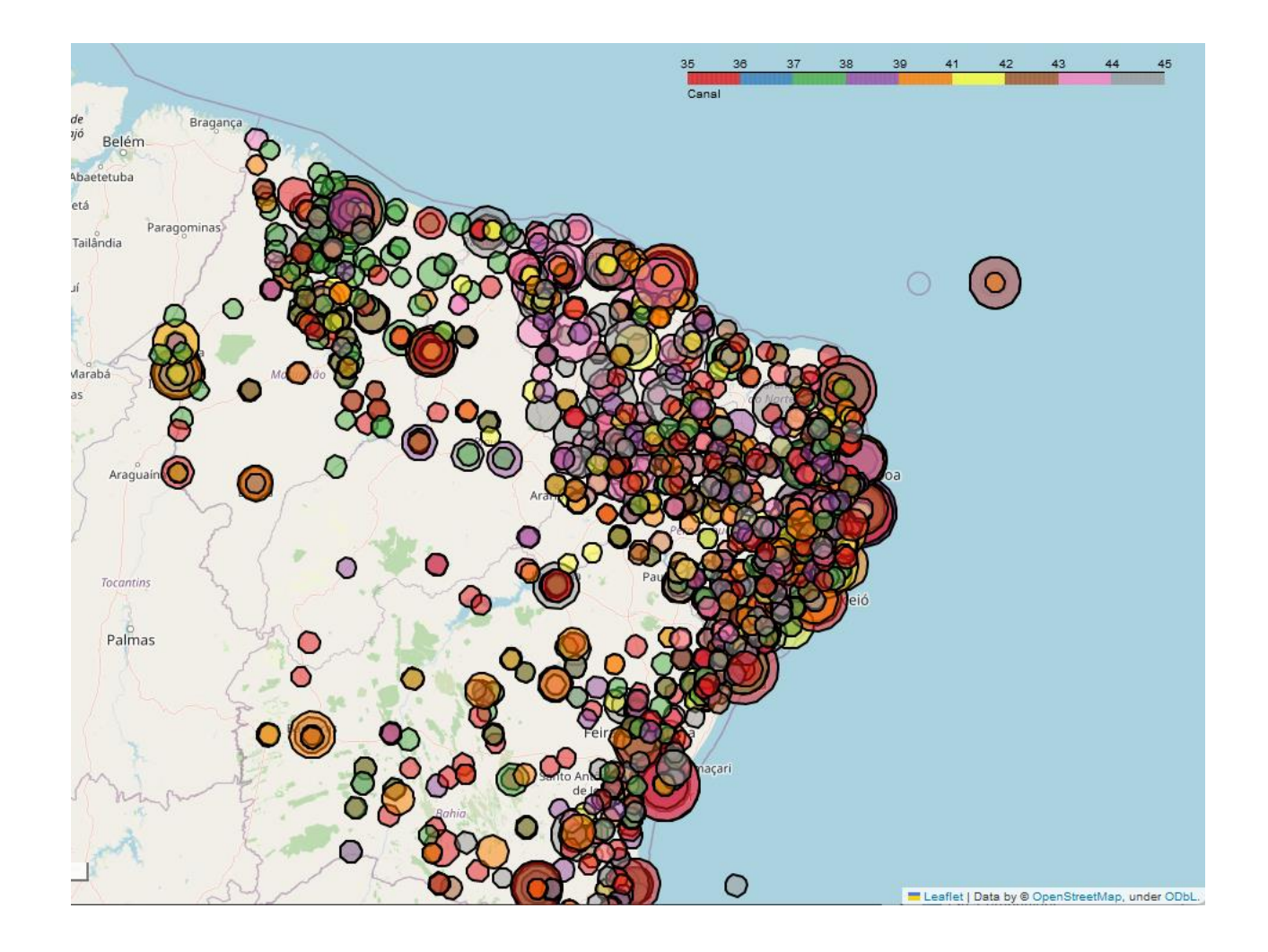

णणण

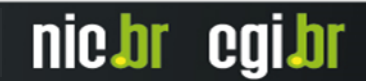

# **Blockchain**

- *De facto* **a base de dados**
	- o **Capaz de alocar canais sem a necessidade de uma autoridade central**
- **Importa os dados das torres de TV digital do Mosaico**
- **Base de dados descentralizada**
	- o **Adequada à dimensão continental do Brasil**
	- o **Estados, operadores regionais, entidades públicas, etc.**
- **Todas as operações são registradas e auditáveis**
- **Usa rede Solana (também usada pela Google Cloud)**
	- o **Rede pública ou local**
	- o **Desenvolvimento atual em rede local**
	- o **Rápida e escalável**
- **Comunica com o módulo de propagação via serviço Web**

ההההו

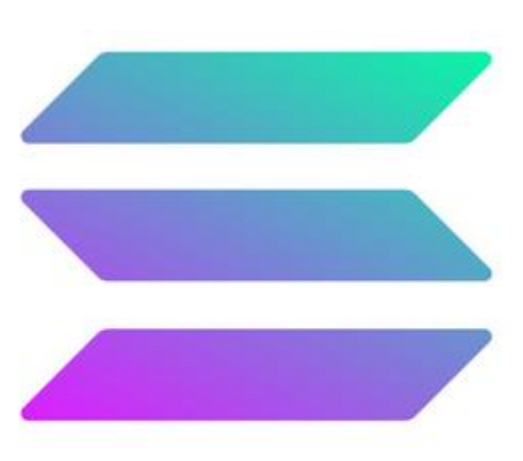

# SOLANA

nic.br

COIDI

# **Conclusão e passos futuros**

- **Jornada do operador e do usuário**
- **Uso do espectro ocioso (princípio de sustentabilidade)**
- **Tecnologia potencialmente mais barata que satélites LEO**
- **Conectar os não conectados (agenda ONU/UIT IMT 2030)**

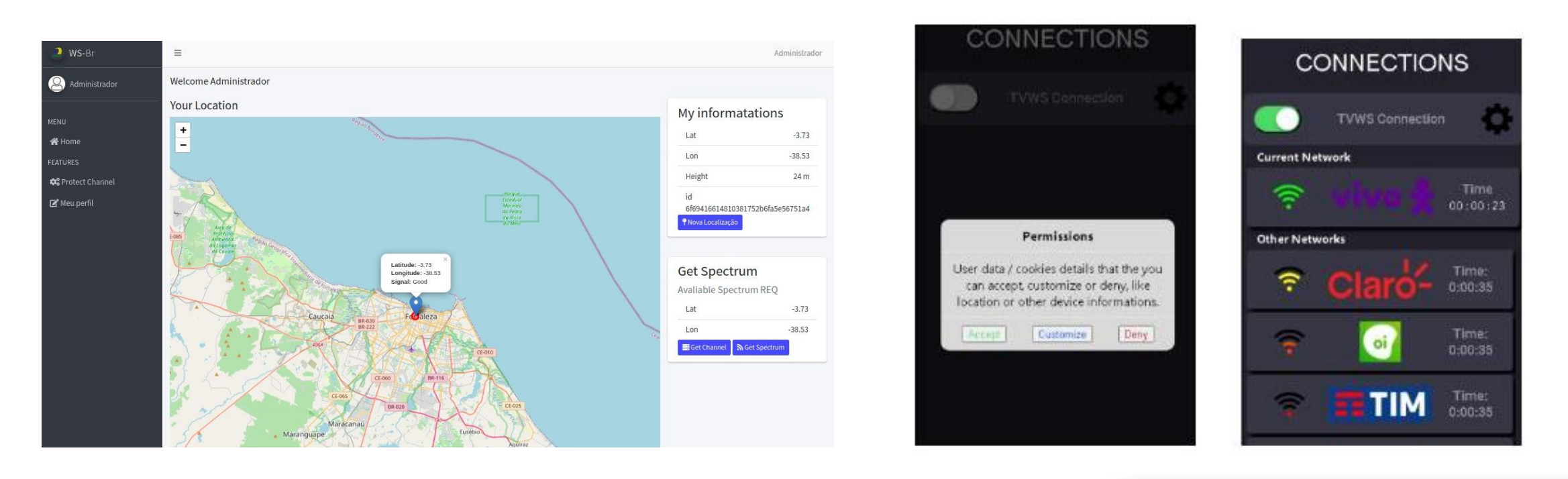

णगाग

nic.br

COLDI

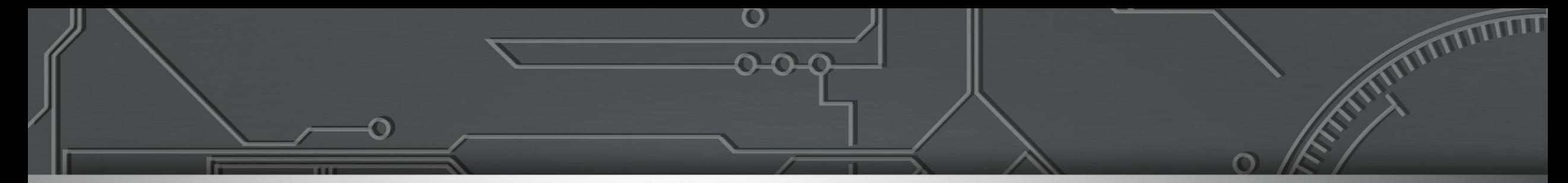

### **Agradecimentos**

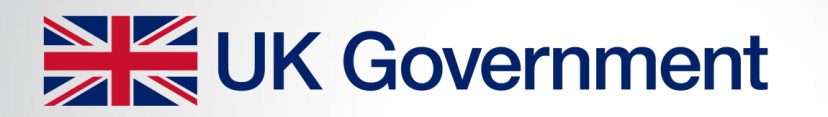

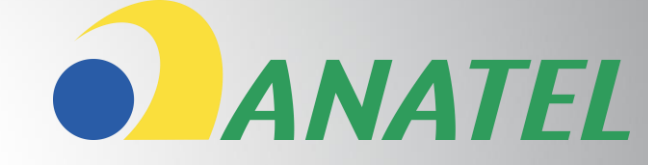

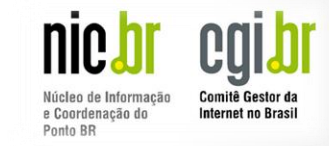

#### Prof. Rodrigo Porto – GTEL / UFC

[rodrigo@gtel.ufc.br](mailto:rodrigo@gtel.ufc.br)

[www.gtel.ufc.br](http://www.gtel.ufc.br)

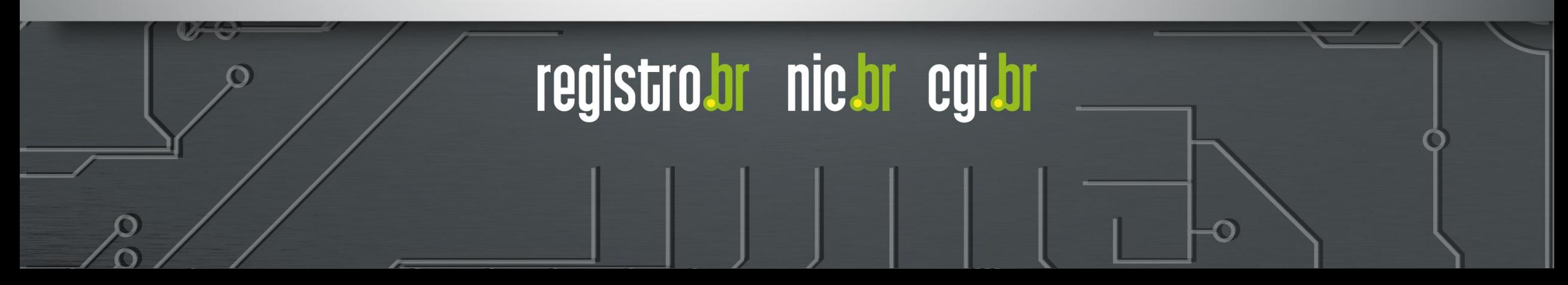